## **TECH TIMES Technology News You Can Use**

 **OCTOBER 31, 2011**

Good Monday everyone! As promised, I wanted to share with you a how-to guide for creating podcasts in your classroom. Most podcasters follow a four-step process in creating new material. These steps also apply to educators wanting to encourage the creativity and imagination of their students while involved in the rigorous process of creating something new from previous learned material. The four steps in successful podcasting are: plan, produce, publish, and promote. I will talk about the first two in the newsletter.

## PLANNING: POCAST YOUR PASSION

The first step in planning your podcast is to choose a topic. When you choose a topic for your podcast:

- Choose something that excites you. This will make creating your podcast fun now and in the long run.
- Make sure there is enough demand for your topic, especially if you want to make money, promote a business or gain a large audience.

You will also need to choose a format or organization for your podcast. Have students create a simple outline of the highlights of the topic they will be podcasting about.

Integrate writing into any lesson by having the students write a script to read from during the podcast session. A script is a great way to evaluate a student's understanding of the content.

The amount of content and length of your podcast depends on the standard you are teaching. For elementary students, a 2 to 3 minute podcast is appropriate. Students in grades 5 through 12 can create longer and more complex podcasts.

## PRODUCING: THE CREATIVE PROCESS

The great thing about podcasting is you already most if not all of the equipment needed. You will need a computer with an audio recording/editing software suite. *Audacity* can be downloaded for free from the Internet. It is a popular and easy to use program for teachers using a WIndows-based computer. Mac and iPad users will need *Garageband*. You will also need iTunes or Windows Media Player to convert the podcast file to an MP3 file.

Podcasters will also need a microphone. Most computers and tablets have a built in microphone. If you don't have one, they can be purchased cheaply from department stores. The microphones and headsets from game systems such as the PS3 or Xbox will also work.

SImply follow the directions for each software product to record the information or script that students have planned ahead of time. Save the file as an MP3 if possible. Most products allow you to save as an MP3. Use iTunes or Windows Media Player to convert the file if you are unable to save in the MP3.

## NEXT WEEK: PUBLISHING AND PROMOTING PODCASTS

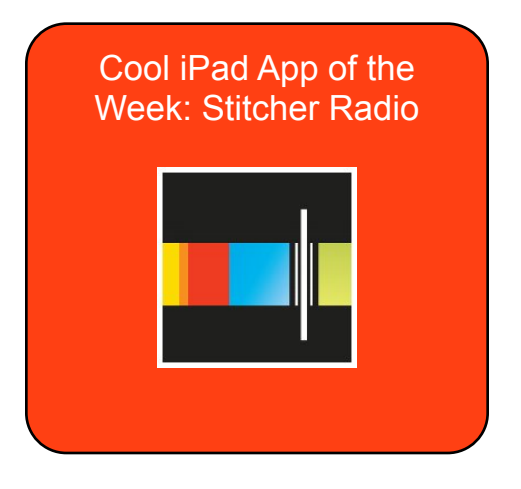

TECH TIMES is now available as an audio show on iTunes. Download and listen to current and archived podcasts on your computer, iPad, or other MP3 device by going to iTunes and searching for Tech Times. The podcast is free.